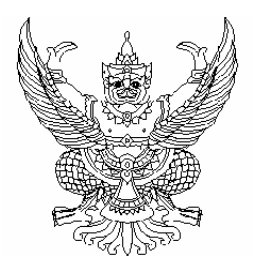

ประกาศมหาวิทยาลัยราชภัฏสวนดุสิต เรื่อง ประกวดราคาจ้างเหมาบริการดูแลรักษาความปลอดภัยและงานจราจร ภายในบริเวณ ้มหาวิทยาลัยราชภัฏสวนดุสิต, อาคารบัณฑิตวิทยาลัย, ศูนย์การเรียนรางน้ำและศูนย์ การเรียนระนอง ๒ รวม ๔ พื้นที่ ด้วยวิธีการทางอิเล็กทรอนิกส์ เลขที่ ๓ / ๒๕๕๓

ด้วยมหาวิทยาลัยราชภัฏสวนดุสิต มีความประสงค์จะประกวดราคาจ้างเหมาบริการดูแลรักษา ้ความปลอดภัยและงานจราจร ภายในบริเวณมหาวิทยาลัยราชภัฏสวนดุสิต, อาคารบัณฑิตวิทยาลัย, ศูนย์การ เรียนรางน้ำและศูนย์การเรียนระนอง ๒ รวม ๔ พื้นที่ ด้วยวิธีการทางอิเล็กทรอนิกส์ ราคากลางของงานในการ ประกวดราคาด้วยวิธีการทางอิเล็กทรอนิกส์ ครั้งนี้ เป็นเงินทั้งสิ้น ๕,๘๐๐,๐๐๐.๐๐ บาท (ห้าล้านแปดแสนบาท ้ถ้วน) ราคากลางของทางราชการดังกล่าว ไม่ถือว่าผูกพันที่ผู้เสนอราคาจะต้องพิจารณาไปตามนั้น ผู้เสนอราคา จะต้องรับผิดชอบในการคำนวณราคางานเองจะนำราคากลางของทางราชการมาปฏิเสธความรับผิดชอบ หรือเรียกร้องในภายหลังไม่ได้

ผู้มีสิทธิเสนอราคาจะต้องมีคุณสมบัติ ดังต่อไปนี้

ึ๑. ต้องเป็นนิติบุคคลผู้มีอาชีพรับจ้างประเภทเดียวกันกับงานจ้างครั้งนี้ และไม่เป็นผู้ที่เคยถูก บอกเลิกสัญญาจ้างกับส่วนราชการหน่วยงานตามกฎหมายว่าด้วยระเบียบบริหารราชการส่วนท้องถิ่น หน่วยงาน ้อื่นซึ่งมีกฎหมายบัญญัติให้มีฐานะเป็นราชการบริหารส่วนท้องถิ่น รัฐวิสาหกิจหรือหน่วยงานเอกชน ย้อนหลัง ๓ ปี นับจากวันออกประกาศการจัดจ้างครั้งนี้

๒. ไม่เป็นผู้ที่ถูกระบุชื่อไว้ในบัญชีรายชื่อผู้ทิ้งงานของทางราชการ และได้แจ้งเวียนชื่อแล้ว หรือไม่เป็นผู้ที่ได้รับผลการสั่งให้นิติบุคคลหรือบุคคลอื่นเป็นผู้ทิ้งงานของทางราชการ

ี ๓. ไม่เป็นผู้มีผลประโยชน์ร่วมกันกับผู้เสนอราคารายอื่น และ/หรือต้องไม่เป็นผู้มีผลประโยชน์ ้ร่วมกันระหว่างผู้เสนอราคากับผู้ให้บริการตลาดกลางอิเล็กทรอนิกส์ ณ วันประกาศประกวดราคาจ้างด้วยวิธีการ ทางอิเล็กทรอนิกส์ หรือไม่เป็นผู้กระทำการอันเป็นการขัดขวางการแข่งขันราคาอย่างเป็นธรรม

ึ ๔. ไม่เป็นผู้ได้รับเอกสิทธิ์หรือความคุ้มกัน ซึ่งอาจปฏิเสธไม่ยอมขึ้นศาลไทย เว้นแต่รัฐบาล ของผู้เสนอราคาได้มีคำสั่งให้สละสิทธิ์ความคุ้มกันเช่นว่านั้น

๕. ต้องเป็นนิติบุคคล มีผลงานประเภทเดียวกันกับงานจ้างครั้งนี้ โดยเป็นผลงานสัญญาเดียว ในวงเงินไม่น้อยกว่า ๑,๔๕๐,๐๐๐.๐๐ บาท (หนึ่งล้านสี่แสนห้าหมื่นบาทถ้วน) มีอายุผลงานไม่เกิน ๓ ปี นับจาก ้วันที่งานแล้วเสร็จตามสัญญาจนถึงวันที่ยื่นข้อเสนอการประกวดราคา เป็นผลงานที่ดีเป็นที่ยอมรับในมาตรฐาน ้ ทั่วไปและปฏิบัติถูกต้องตามเงื่อนไขแห่งสัญญานั้นทุกประการ และเป็นผลงานที่เป็นคู่สัญญาโดยตรงกับส่วน ้ราชการหน่วยงานตามกฦหมายว่าด้วยระเบียบบริหารราชการส่วนท้องถิ่น

หน่วยงานอื่นซึ่งมีกฎหมายบัญญัติให้มีฐานะเป็นราชการบริหารส่วนท้องถิ่น รัฐวิสาหกิจ หรือหน่วยงานเอกชนที่ ้มหาวิทยาลัยเชื่อถือ (กรณีเป็นผลงานเอกชนจะต้องมีหลักฐานใบรับเงินทุกงวดตลอดจนหลักฐานการเสียภาษี ีของงานนั้นจากกรมสรรพากรแนบมาด้วย) โดยให้ลำเนาหนังสือรับรองผลงานมาแสดง และผลงานดังกล่าว ้มหาวิทยาลัยราชภัฦสวนดุสิตหรือผู้แทนของมหาวิทยาลัย มีสิทธิเข้าไปดูสถานที่หรือตรวจสอบผลงานนั้น เพื่อ ประกอบการพิจารณาคัดเลือกผู้เสนอราคาที่มีคุณภาพและคุณสมบัติที่เป็นประโยชน์ต่อทางราชการได้

้กำหนดยื่นซองเอกสารประกวดราคาด้วยวิธีการทางอิเล็กทรอนิกส์ ในวันที่ ๒๓ กันยายน ๒๕๕๓ ่ ระหว่างเวลา ๙.๓๐ น. ถึง ๑๐.๓๐ น. และแจ้งผลการพิจารณาการคัดเลือกเบื้องต้นให้ผู้เสนอราคาทุกรายทราบ ้เฉพาะของตนเอง โดยไม่เปิดเผยรายชื่อดังกล่าวต่อสาธารณชน ในวันที่ ๒๓ กันยายน ๒๕๕๓

้กำหนดเสนอราคาด้วยวิธีการทางอิเล็กทรอนิกส์ในวันที่ ๒๗ กันยายน ๒๕๕๓ ณ บริษัท นิวตรอน ี การประมูล จำกัด (ผู้ให้บริการตลาดกลางอิเล็กทรอนิกส์) ตั้งอยู่เลขที่ ๓๔ ชั้น ๑ อาคารบ้านยศวดี ซอย ้พหลโยธิน๗ (อารีย์) ถนนพหลโยธิน แขวงสามเสนใน เขตพญาไท กรุงเทพมหานคร

ผู้สนใจติดต่อขอซื้อเอกสารประกวดราคาด้วยวิธีการทางอิเล็กทรอนิกส์ ในราคาชุดละ ๕๐๐.๐๐ ้บาท (ห้าร้อยบาทถ้วน) ได้ที่กลุ่มงานพัสดุ อาคาร ๑๓ ชั้น ๒ มหาวิทยาลัยราชภัฏสวนดุสิต พร้อมทั้ง นำเอกสาร ดังต่อไปนี้ไปมอบให้เจ้าหน้าที่พัสดุ ในการขอรับเอกสารประกวดราคา คือ

ึก. สำเนาหนังสือรับรองของสำนักงานทะเบียนหุ้นส่วนบริษัท

ข. สำเนาหนังสือแสดงรายละเอียดวัตถุที่ประสงค์

ึค. หนังสือมอบอำนาจให้เป็นผู้รับเอกสารประกวดราคาและปิดอากรแสตมป์ตามประมวล รัษฎากร พร้อมสำเนาบัตรประจำตัวของผู้มอบอำนาจและผู้รับมอบอำนาจ(ในกรณีผู้มีอำนาจมอบอำนา ให้กระทำการแทน)

้สำเนาเอกสารตามข้อ ก. และ ข. ให้ลงนามรับรองสำเนาถูกต้องโดยผู้มีอำนาจ

้ทั้งนี้ ตั้งแต่วันที่ ๑๖ กันยายน ๒๕๕๓ ถึงวันที่ ๒๑ กันยายน ๒๕๕๓ ระหว่างเวลา ๙.๐๐ น. ถึง ๑๕.๓๐ น.ในวันราชการ หรือดูรายละเอียดได้ที่เว็บไซด์ <u>www.gprocurement.go.th</u> หรือ <u>www.dusit.ac.th</u> หรือสอบถามทางโทรศัพท์หมายเลข ๑ ๒๒๔๔ ๕๑๑๑ ถึง ๕๑๑๔ หรือ ๑ ๒ ๖๖๘ ๗๔๖๔ ในวันและเวลาราชการ

ประกาศ ณ วันที่ ๑๖ กันยายน ๒๕๕๓

(Murtowm)

(รองศาสตราจารย์ศิโรจน์ ผลพันธิน) อธิการบดีมหาวิทยาลัยราชภัฏสวนดุสิต

เอกสารประกวดราคาด้วยวิธีการทางอิเล็กทรอนิกส์ เลขที่ ๓ / ๒๕๕๓ จ้างเหมาบริการดูแลรักษาความปลอดภัยและงานจราจร ภายในบริเวณมหาวิทยาลัยราชภัฏสวนดุสิต, อาคารบัณฑิตวิทยาลัย, ศูนย์การเรียนรางน้ำและศูนย์การเรียนระนอง ๒ รวม ๔ พื้นที่ เป็นระยะเวลา ๑ ปี ตามประกาศมหาวิทยาลัยราชภัฏสวนดุสิต ลงวันที่ ๑๖ กันยายน ๒๕๕๓

fffffffffffffff

มหาวิทยาลัยราชภัฏสวนดุสิต ซึ่งต่อไปนี้เรียกว่า"มหาวิทยาลัย" มีความประสงค์จะดำเนินการ ประกวดราคาจ้างเหมาบริการดูแลรักษาความปลอดภัยและงานจราจร ภายในบริเวณมหาวิทยาลัยราชภัฏ สวนดุสิต, อาคารบัณฑิตวิทยาลัย, ศูนย์การเรียนรางน้ำและศูนย์การเรียนระนอง ๒ รวม ๔ พื้นที่ เป็นระยะเวลา ๑ ปี ด้วยวิธีการทางอิเล็กทรอนิกส์ โดยมีข้อแนะนำและข้อกำหนด ดังต่อไปนี้

# ๑. เอกสารแนบท้ายเอกสารประกวดราคาด้วยวิธีการทางอิเล็กทรอนิกส์

- ๑.๑ แบบรูปรายละเอียด
- ๑.๒ แบบใบยื่นข้อเสนอการประกวดราคาจ้าง
	- ๑.๓ หนังสือแสดงเงื่อนไขการซื้อและการจ้างด้วยวิธีการทางอิเล็กทรอนิกส์
		- ๑.๔ แบบสัถเถเาจ้าง
		- .<br>ค. 8 แบบหนังสือค้าประกัน
			- (๑) หลักประกันซอง
			- (๒) หลักประกันสัญญา
- ๑.๖ บทนิยาม
- (๑) ผู้เสนอราคาที่มีผลประโยชน์ร่วมกัน
- (๒) การขัดขวางการแข่งขันราคาอย่างเป็นธรรม
	- ๑.๗ แบบบัญชีเอกสาร
- (๑) บัญชีเอกสารส่วนที่ ๑
	- (๒) บัญชีเอกสารส่วนที่ ๒
	- ๑.๘ ขอบเขตของงาน (Terms of Reference : TOR)

# ๒. คุณสมบัติของผู้เสนอราคา

๒.๑ ์ต้องเป็นนิติบุคคล ผู้มีอาชีพรับจ้างประเภทเดียวกันกับงานจ้างครั้งนี้ และไม่เป็นผู้ที่เคยถูก บอกเลิกสัญญาจ้างกับส่วนราชการหน่วยงานตามกฎหมายว่าด้วยระเบียบบริหารราชการส่วนท้องถิ่น หน่วยงานอื่นซึ่งมีกฏหมายบัญญัติให้มีฐานะเป็นราชการบริหารส่วนท้องถิ่น รัฐวิสาหกิจหรือหน่วยงาน เอกชน ย้อนหลัง ๓ ปี นับจากวันออกประกาศการจัดจ้างครั้งนี้

๒.๒ ต้องไม่เป็นผู้ที่ถูกระบุชื่อไว้ในบัญชีรายชื่อผู้ทิ้งงานของทางราชการ และได้แจ้งเวียนชื่อแล้ว หรือไม่เป็นผู้ที่ได้รับผลของการสั่งให้นิติบุคคลหรือบุคคลอื่นเป็นผู้ทิ้งงานตามระเบียบของทางราชการ

๒.๓ ต้องไม่เป็นผู้มีผลประโยชน์ร่วมกันกับผู้เสนอราคารายอื่น และ/หรือต้องไม่เป็นผู้มี ผลประโยชน์ร่วมกันระหว่างผู้เสนอราคากับผู้ให้บริการตลาดกลางอิเล็กทรอนิกส์ ณ วันประกาศประกวดราคา ้จ้างด้วยวิธีการทางอิเล็กทรอนิกส์ หรือไม่เป็นผู้กระทำการอันเป็นการขัดขวางการแข่งขันราคาอย่างเป็นธรรมตาม ข้อ ๑.๖

ึ ๒.๔ ต้องไม่เป็นผู้ได้รับเอกสิทธิ์หรือความคุ้มกัน ซึ่งอาจปฏิเสธไม่ยอมขึ้นศาลไทย เว้นแต่รัฐบาล ของผู้เสนอราคาได้มีคำสั่งให้สละสิทธิ์และความคุ้มกันเช่นว่านั้น

่ ๒.๕ ต้องเป็นนิติบุคคล มีผลงานประเภทเดียวกันกับงานจ้างครั้งนี้ โดยเป็นผลงานสัญญาเดียวใน วงเงินไม่น้อยกว่า ๑,๔๕๐,๐๐๐.๐๐ บาท (หนึ่งล้านสี่แสนห้าหมื่นบาทถ้วน) มีอายุผลงานไม่เกิน ๓ ปี นับจาก ้วันที่งานแล้วเสร็จตามสัญญาจนถึงวันที่ยื่นข้อเสนอการประกวดราคา เป็นผลงานที่ดีเป็นที่ยอมรับในมาตรฐาน ทั่วไปและปฏิบัติถูกต้องตามเงื่อนไขแห่งสัญญานั้นทุกประการ และเป็นผลงานที่เป็นคู่สัญญาโดยตรงกับ ส่วนราชการหน่วยงานตามกฎหมายว่าด้วยระเบียบบริหารราชการส่วนท้องถิ่น หน่วยงานอื่นซึ่งมีกฦหมาย ้ บัญญัติให้มีฐานะเป็นราชการบริหารส่วนท้องถิ่น รัฐวิสาหกิจ หรือหน่วยงานเอกชนที่มหาวิทยาลัยเชื่อถือ (กรณีเป็นผลงานเอกชนจะต้องมีหลักฐานใบรับเงินทุกงวดตลอดจนหลักฐานการเสียภาษีของงานนั้นจาก กรมสรรพากรแนบมาด้วย) โดยให้สำเนาหนังสือรับรองผลงานมาแสดง และผลงานดังกล่าวมหาวิทยาลัยหรือ ผู้แทนของมหาวิทยาลัย มีสิทธิเข้าไปดูสถานที่ หรือตรวจสอบผลงานนั้น เพื่อประกอบการพิจารณาคัดเลือก ผู้เสนอราคาที่มีคุณภาพและคุณสมบัติที่เป็นประโยชน์ต่อทางราชการได้

#### ๓. หลักฐานการเสนอราคา

ผู้เสนอราคาจะต้องเสนอเอกสารหลักฐาน แยกเป็น ๒ ส่วน คือ 

(๑) ในกรณีผู้เสนอราคาเป็นนิติบุคคล

(ก) ห้างหุ้นส่วนจำกัดสามัญหรือห้างหุ้นส่วนจำกัด ให้ยื่นสำเนาหนังสือรับรองการ ิ จดทะเบียนนิติบุคคล บัญชีรายชื่อหุ้นส่วนผู้จัดการ ผู้มีอำนาจควบคุม(ถ้ามี) พร้อมรับรองสำเนาถูกต้อง

(ข) บริษัทจำกัด หรือบริษัทมหาชนจำกัด ให้ยื่นสำเนาหนังสือรับรองการจดทะเบียน ้นิติบุคคล หรือบริคณห์สนธิ บัญชีรายชื่อกรรมการผู้จัดการ ผู้มีอำนาจควบคุม (ถ้ามี) และบัญชีผู้ถือหุ้นรายใหญ่ พร้อมรับรองสำเนาถูกต้อง

(๒) ในกรณีผู้เสนอราคาเป็นบุคคลธรรมดาหรือคณะบุคคลที่มิใช่นิติบุคคล ให้ยื่นสำเนาบัตร ประจำตัวประชาชนของผู้นั้น สำเนาข้อตกลงที่แสดงถึงการเข้าเป็นหุ้นส่วน (ถ้ามี) สำเนาบัตรประจำตัวประชาชน ของผู้เป็นหุ้นส่วน พร้อมทั้งรับรองสำเนาถูกต้อง

(๓) ในกรณีผู้เสนอราคาเป็นผู้เสนอราคาร่วมกันในฐานะผู้ร่วมค้า ให้ยื่นสำเนาสัญญาของ การเข้าร่วมค้า ลำเนาบัตรประจำตัวประชาชนของผู้ร่วมค้า และในกรณีที่ผู้เข้าร่วมค้าฝ่ายใดเป็นบุคคลธรรมดา ี่ ที่มิใช่สัญชาติไทย ก็ให้ยื่นสำเนาหนังสือเดินทาง หรือผู้ร่วมค้าฝ่ายใดเป็นนิติบุคคลให้ยื่นเอกสารตามที่ระบุไว้ ใน (๑)

(๔) สำเนาใบทะเบียนพาณิชย์และสำเนาใบทะเบียนภาษีมูลค่าเพิ่ม (ถ้ามี) พร้อมรับรอง

(๕) บัญชีเอกสารส่วนที่ ๑ ทั้งหมดที่ได้ยื่น ตามแบบในข้อ ๑.๗ (๑)

(๑) หนังสือมอบอำนาจซึ่งปิดอากรแสตมป์ตามกฎหมายในกรณีที่ผู้เสนอราคามอบอำนาจ ให้บคคลอื่นทำการแทน

(๒) หลักประกันซองตามข้อ ๕.

(๓) แบบใบยื่นข้อเสนอการประกวดราคาจ้าง ตามข้อ ๑.๒

(๔) สำเนาหนังสือรับรองผลงาน พร้อมทั้งรับรองสำเนาถูกต้อง

(๕) บัณชีเอกสารส่วนที่ ๒ ทั้งหมด ที่ได้ยื่นตามแบบในข้อ ๑.๗ (๒)

#### ๔. การเสนอราคา

ลำเนาถูกต้อง

๔.๑ ผู้เสนอราคาต้องยื่นเสนอราคาตามแบบที่กำหนดไว้ในเอกสารประกวดราคานี้ โดยไม่มี เงื่อนไขใด ๆ ทั้งสิ้น และจะต้องกรอกข้อความให้ถูกต้องครบถ้วน ลงลายมือชื่อของผู้เสนอราคาให้ชัดเจน

๔.๒ ผู้เสนอราคาจะต้องกำหนดยืนราคาไม่น้อยกว่า ๙๐ วัน นับแต่วันยืนยันราคาสุดท้าย โดย ่ ภายในกำหนดยื่นราคาผู้เสนอราคาต้องรับผิดชอบราคาที่ตนได้เสนอไว้ และจะถอนการเสนอราคามิได้

๔.๓ การจ้างครั้งนี้มีกำหนด **๑ ปี** โดยจะต้องทำงานตามกำหนดที่ระบุไว้ในสัญญาจ้าง หรือวันที่ ได้รับหนังสือแจ้งจากมหาวิทยาลัยราชภัฏให้เริ่มทำงาน

๔.๔ ก่อนยื่นเอกสารประกวดราคาจ้างด้วยวิธีการทางอิเล็กทรอนิกส์ ผู้เสนอราคาควรตรวจดู ้ร่างสัญญา แบบรูปและรายละเอียด ฯลฯ ให้ถี่ถ้วนและเข้าใจเอกสารประกวดราคาทั้งหมดเสียก่อนที่จะตกลง ้ยื่นข้อเสนอตามเงื่อนไขในเอกสารประกวดราคาจ้างด้วยวิธีการทางอิเล็กทรอนิกส์

้ ๔.๕ ผู้เสนอราคาจะต้องยื่นใบยื่นเอกสารประกวดราคาจ้างด้วยวิธีการทางอิเล็กทรอนิกส์ที่ปิดผนึก ี ซองเรียบร้อยจ่าหน้าซองถึง "อธิการบดีมหาวิทยาลัยราชภัฏสวนดุสิต" โดยระบุไว้หน้าซองว่า "**เอกสารประกวด** ราคาจ้างเหมาบริการดูแลรักษาความปลอดภัย ภายในบริเวณมหาวิทยาลัยราชภัฏสวนดุสิต, อาคาร ิบัณฑิตวิทยาลัย, ศูนย์การเรียนรางน้ำและศูนย์การเรียนระนอง ๒ รวม ๔ พื้นที่ เป็นระยะเวลา ๑ ปี ด้วยวิธีการทางอิเล็กทรอนิกส์ เลขที่ ๓/๒๕๕๓" ยื่นต่อคณะกรรมการในวันที่ ๒๓ กันยายน ๒๕๕๓ ระหว่าง เวลา ๙.๓๐ น. ถึง ๑๐.๓๐ น. ณ กลุ่มงานพัสดุ กองคลัง อาคาร ๑๓ ชั้น ๒ มหาวิทยาลัย

เมื่อพ้นกำหนดเวลายื่นเอกสารประกวดราคาจ้างด้วยวิธีการทางอิเล็กทรอนิกส์แล้ว จะไม่รับ เคกสารเพิ่มเติมโดยเด็ดขาด

คณะกรรมการประกวดราคา จะดำเนินการตรวจสอบคุณสมบัติของผู้เสนอราคาแต่ละรายว่าเป็น ้ผู้เสนอราคาที่มีผลประโยชน์ร่วมกันกับผู้เสนอราคารายอื่น หรือเป็นผู้มีผลประโยชน์ร่วมกันระหว่างผู้เสนอราคา กับผู้ให้บริการตลาดกลางตามข้อ ๑.๖ (๑) ณ วันประกาศประกวดราคาจ้างด้วยวิธีการทางอิเล็กทรอนิกส์หรือไม่ พร้อมทั้งตรวจสอบข้อเสนอตามข้อ ๓.๒ และแจ้งผู้เสนอราคาแต่ละรายทราบผลการพิจารณาเฉพาะของตน ทางไปรษณีย์ลงทะเบียนตอบรับ หรือวิธีอื่นใดที่มีหลักฐานว่าผู้เสนอราคารับทราบแล้ว

หากปรากฏต่อคณะกรรมการประกวดราคา ก่อนหรือในขณะที่มีการเสนอราคาด้วยวิธีการทาง ้อิเล็กทรอนิกส์ว่า มีผู้เสนอราคากระทำการอันเป็นการขัดขวางการแข่งขันราคาอย่างเป็นธรรมตามข้อ๑.๖ (๒) ้ คณะกรรมการประกวดราคาจะตัดรายชื่อผู้เสนอราคารายนั้นออกจากการเป็นผู้เสนอราคา และมหาวิทยาลัยจะ พิจารณาลงโทษผู้เสนอราคาดังกล่าวเป็นผู้ทิ้งงาน

ผู้เสนอราคาที่ไม่ผ่านการคัดเลือกเบื้องต้น เพราะเหตุเป็นผู้เสนอราคาที่มีผลประโยชน์ร่วมกันกับ ผู้เสนอราคารายอื่น หรือเป็นผู้มีผลประโยชน์ร่วมกันระหว่างผู้เสนอราคากับผู้ให้บริการตลาดกลางอิเล็กทรอนิกส์ ณ วันประกาศประกวดราคาจ้างด้วยวิธีการทางอิเล็กทรอนิกส์ หรือเป็นผู้เสนอราคาที่กระทำการอันเป็นการ ์ ขัดขวางการแข่งขันราคาอย่างเป็นธรรม หรือเป็นผู้เสนอราคาที่ไม่ผ่านคุณสมบัติทางด้านเทคนิคอาจอุทธรณ์ ้คำสั่งดังกล่าวต่ออธิการบดีมหาวิทยาลัยราชภัฏสวนดุสิต ภายใน ๓ วัน นับแต่วันที่ได้รับแจ้งจากคณะกรรมการ ประกวดราคา การวินิจฉัยอุทธรณ์ของอธิการบดีมหาวิทยาลัยราชภัฏสวนดุสิตให้ถือเป็นที่สุด

หากปรากฏต่อคณะกรรมการประกวดราคาว่า กระบวนการเสนอราคาจ้างด้วยวิธีการทาง ้ดิเล็กทรดนิกส์ประสบข้อขัดข้องจนไม่คาจดำเนินการต่อไปให้แล้วเสร็จภายในเวลาที่กำหนดไว้ คณะกรรมการ ประกวดราคาจะสั่งพักกระบวนการเสนอราคา โดยมิให้ผู้แทนผู้มีสิทธิเสนอราคาพบปะหรือติดต่อสื่อสารกับ บุคคลอื่น และเมื่อแก้ไขข้อขัดข้องแล้ว จะให้ดำเนินกระบวนการเสนอราคาต่อไป จากขั้นตอนที่ค้างอยู่ภายใน ี่ เวลาของการเสนอราคาที่ยังเหลือก่อนจะสั่งพักกระบวนการเสนอราคา แต่ต้องสิ้นสุดกระบวนการเสนอราคา ภายในวันเดียวกัน เว้นแต่คณะกรรมการประกวดราคาเห็นว่ากระบวนการเสนอราคาจะไม่แล้วเสร็จได้โดยง่าย หรือข้อขัดข้องไม่อาจแก้ไขได้ ประธานคณะกรรมการประกวดราคาจะสั่งยกเลิกกระบวนการเสนอราคา และ ้กำหนดวัน เวลาและสถานที่เพื่อเริ่มต้นกระบวนการเสนอราคาใหม่ โดยจะแจ้งให้ผู้มีสิทธิเสนอราคาทุกรายที่อยู่ ในสถานที่นั้นทราบ

คณะกรรมการประกวดราคาสงวนสิทธิในการตัดสินใจดำเนินการใด ๆ ระหว่างการประกวดราคาฯ เพื่อให้การประกวดราคาเกิดประโยชน์สูงสุดต่อทางราชการ

๔.๖ ผู้เสนอราคาที่มีสิทธิได้รับการคัดเลือกให้เข้าเสนอราคาจะต้องปฏิบัติดังนี้

(๑) ผู้เสนอราคาจะต้องลงนามในหนังสือแสดงเงื่อนไขการซื้อและการจ้างด้วยวิธีการทาง คิเล็กทรคนิกส์

(๒) ราคาสูงสุดของการประกวดราคาจ้างด้วยวิธีการทางอิเล็กทรอนิกส์จะต้องเริ่มต้นที่ ๕.๘๐๐.๐๐๐.๐๐ บาท (ห้าล้านแปดแสนบาทถ้วน)

(๓) ราคาที่เสนอจะต้องเป็นราคาที่รวมภาษีมูลค่าเพิ่ม และภาษีอื่น ๆ (ถ้ามี) รวมทั้ง ค่าใช้จ่ายทั้งปางไว้ด้วยแล้ว

(๔) ราคาที่เสนอในการประกวดราคาจ้างด้วยวิธีการทางอิเล็กทรอนิกส์จะต้องต่ำกว่าราคา สูงสุดในการประกวดราคาฯ

(๕) ห้ามผู้เสนอราคาถอนการเสนอราคา และเมื่อการประกวดราคาฯ เสร็จสิ้นแล้ว จะต้อง ้ยืนยันราคาต่อผู้ให้บริการตลาดกลางอิเล็กทรอนิกส์ ราคาที่ยืนยันจะต้องตรงกับราคาที่เสนอหลังสุด

(๖) ผู้เสนอราคาจะต้องเสนอกำหนดยืนราคาไม่น้อยกว่า **๙๐ วัน** นับแต่วันยื่นเอกสารการ ประกวดราคาจ้างด้วยวิธีการทางอิเล็กทรอนิกส์ โดยภายในกำหนดยืนราคาผู้เสนอราคาต้องรับผิดชอบราคาที่ตน เสนอไว้ และจะถอนการเสนอราคามิได้

(๗) ผู้เสนอราคาที่เข้าร่วมประกวดราคา จะต้องรับผิดชอบค่าใช้จ่ายในการจัดประกวดราคา และค่าใช้จ่ายในการเดินทางของผู้ให้บริการตลาดกลางอิเล็กทรอนิกส์ ทั้งนี้ จะแจ้งให้ทราบในวันเสนอราคา

#### ๕. หลักประกันซอง

ผ้เสนอราคาต้องวางหลักประกันซองพร้อมกับการยื่นซองเอกสารทางด้านเทคนิค จำนวน ี ๒๙๐,๐๐๐.๐๐ บาท (สองแสนเก้าหมื่นบาทถ้วน) และมีผลใช้บังคับตั้งแต่วันที่ยื่นซองเอกสารจนถึงวันสิ้นสุด กำหนดยืนราคา โดยใช้หลักประกันคย่างหนึ่งคย่างใด ดังต่อไปนี้

& ด เงินสด

ึ ๕.๒ เช็คที่ธนาคารสั่งจ่ายให้แก่ "มหาวิทยาลัยราชภัฏสวนดุสิต" โดยเป็นเช็คลงวันที่ ที่ยื่นซอง เคกสารทางด้านเทคนิค หรือก่อนหน้านั้น ไม่เกิน ๓ วันทำการของทางราชการ

๕.๓ หนังสือค้ำประกันของธนาคารในประเทศตามแบบหนังสือค้ำประกัน ดังระบุในข้อ ๑.๕ (๑) โดยค้ำประกันต่อ "มหาวิทยาลัยราชภัฎสวนดุสิต"

๕.๔ หนังสือค้ำประกันของบริษัทเงินทุน หรือบริษัทเงินทุนหลักทรัพย์ ที่ได้รับอนุญาตให้ประกอบ ้กิจการเงินทุนเพื่อการพาณิชย์และประกอบธุรกิจค้ำประกันตามประกาศของธนาคารแห่งประเทศไทย ซึ่งได้แจ้ง ชื่อเวียนให้ส่วนราชการต่างๆ ทราบแล้ว โดยอนุโลมให้ใช้ตามแบบหนังสือค้ำประกันดังระบุในข้อ ๑.๕ (๑)

๕.๕ พันธบัตรรัฐบาลไทย

หลักประกันซองตามข้อนี้ มหาวิทยาลัยจะคืนให้ผู้เสนอราคาหรือผู้ค้ำประกันภายใน ๑๕ วัน นับ ถัดจากวันที่ได้พิจารณาในเบื้องต้นเรียบร้อยแล้ว เว้นแต่ผู้เสนอราคารายที่คัดเลือกไว้ซึ่งเสนอราคาต่ำสุดจะคืน ให้ต่อเมื่อได้ทำสัญญาหรือข้อตกลง หรือเมื่อผู้เสนอราคาได้พ้นจากข้อผูกพันแล้ว

การคืนหลักประกันซองไม่ว่ากรณีใด ๆ จะคืนให้โดยไม่มีดอกเบี้ย

#### <u>๖. หลักเกณฑ์และสิทธิในการพิจารณา</u>

๖.๑ ในการประกวดราคาจ้างด้วยวิธีการทางอิเล็กทรอนิกส์นี้ มหาวิทยาลัยจะพิจารณาตัดสิน ด้ายราคาราบ

๖.๒ หากผู้เสนอราคารายใดมีคุณสมบัติไม่ถูกต้องตามข้อ ๒. หรือยื่นหลักฐานการเสนอราคา ไม่ถูกต้อง หรือไม่ครบถ้วนตามข้อ ๓. หรือยื่นเอกสารประกวดราคาจ้างด้วยวิธีการทางอิเล็กทรอนิกส์ไม่ถูกต้อง ตามข้อ ๔. แล้ว คณะกรรมการประกวดราคาจะไม่รับพิจารณาข้อเสนอของผู้เสนอราคารายนั้น เว้นแต่เป็น ข้อผิดพลาด หรือผิดหลงเพียงเล็กน้อย หรือที่ผิดแผกไปจากเงื่อนไขของเอกสารประกวดราคาจ้างด้วยวิธีการทาง ้อิเล็กทรอนิกส์ ในส่วนที่มิใช่สาระสำคัญ ทั้งนี้ เฉพาะในกรณีที่พิจารณาเห็นว่าจะเป็นประโยชน์ต่อมหาวิทยาลัย เท่านั้น

๖.๓ มหาวิทยาลัยสงวนสิทธิไม่พิจารณาราคาของผู้เสนอราคา โดยไม่มีการผ่อนผัน ในกรณี ดังต่อไปนี้

(๑) ไม่ปรากฏชื่อผู้เสนอราคารายนั้น ในบัญชีผู้รับเอกสารประกวดราคาจ้างด้วยวิธีการทาง ้อิเล็กทรอนิกส์ หรือในหลักฐานการรับเอกสารประกวดราคาของมหาวิทยาลัย

(๒) ไม่กรอกชื่อนิติบุคคล (บุคคลธรรมดา) หรือลงลายมือชื่อผู้เสนอราคาอย่างหนึ่ง อย่างใด หรือทั้งหมดในใบยื่นข้อเสนอการประกวดราคาจ้าง

(๓) เสนอรายละเอียดแตกต่างไปจากเงื่อนไข ที่กำหนดในเอกสารประกวดราคาจ้างด้วย ้วิธีการทางอิเล็กทรอนิกส์ที่เป็นสาระสำคัญ หรือมีผลทำให้เกิดความได้เปรียบเสียเปรียบแก่ผู้เสนอราคารายอื่น

<u>๖.๔ ในการตัดสินการประกวดราคาราคาจ้างด้วยวิธีการทางอิเล็กทรอนิกส์หรือในการทำสัญญา</u> ้ คณะกรรมการประกวดราคา หรือมหาวิทยาลัยมีสิทธิให้ผู้เสนอราคาขี้แจงข้อเท็จจริง สภาพ ฐานะ หรือ ้ข้อเท็จจริงอื่นใดที่เกี่ยวข้องกับผู้เสนอราคาได้ มหาวิทยาลัยมีสิทธิที่จะไม่รับราคาหรือไม่ทำสัญญา หากหลักฐาน ้ดังกล่าว ไม่มีความเหมาะสมหรือไม่ถูกต้อง

๖.๕ มหาวิทยาลัยทรงไว้ซึ่งสิทธิที่จะไม่รับราคาต่ำสุด หรือราคาหนึ่งราคาใด หรือราคาที่เสนอ ้ทั้งหมดก็ได้ และอาจพิจารณาเลือกจ้างในจำนวน หรือขนาด หรือเฉพาะรายการหนึ่งรายการใด หรืออาจจะ ยกเลิกการประกวดราคาจ้างด้วยวิธีการทางอิเล็กทรอนิกส์โดยไม่พิจารณาจัดจ้างเลยก็ได้ สุดแต่จะพิจารณา ทั้งนี้ เพื่อประโยชน์ของทางราชการเป็นสำคัญ และให้ถือว่าการตัดสินของมหาวิทยาลัยเป็นเด็ดขาดผู้เสนอราคาจะ เรียกร้องค่าเสียหายใด ๆ มิได้ รวมทั้งมหาวิทยาลัยจะพิจารณายกเลิกการประกวดราคาจ้างด้วยวิธีการทาง ้อิเล็กทรอนิกส์ และลงโทษผู้เสนอราคาเป็นผู้ทิ้งงาน ไม่ว่าจะเป็นผู้เสนอราคาที่ได้รับการคัดเลือกหรือไม่ก็ตาม หากมีเหตุที่เชื่อได้ว่าการเสนอราคากระทำการโดยไม่สุจริต เช่น การเสนอราคาอันเป็นเท็จ หรือใช้ชื่อบุคคล ิ ธรรมดา หรือนิติบคคลอื่นมาเสนอราคาแทน เป็นต้น

ในกรณีที่ผู้เสนอราคาต่ำสุด เสนอราคาต่ำจนคาดหมายได้ว่าไม่อาจดำเนินงานตาม ี สัญญาได้ คณะกรรมการประกวดราคาหรือมหาวิทยาลัย จะให้ผู้เสนอราคานั้นขี้แจงและแสดงหลักฐานที่ทำให้ เชื่อได้ว่าผู้เสนอราคาสามารถดำเนินงานตามการประกวดราคาจ้างด้วยวิธีการทางอิเล็กทรอนิกส์ให้เสร็จสมบูรณ์ หากคำชี้แจงไม่เป็นที่รับฟังได้ มหาวิทยาลัยมีสิทธิที่จะไม่รับราคาของผู้เสนอราคารายนั้น

๖.๖ ในกรณีที่ปรากฏข้อเท็จจริงภายหลังจากการประกวดราคาจ้างด้วยวิธีการทางอิเล็กทรอนิกส์ ว่าผู้เสนอราคาที่มีสิทธิได้รับการคัดเลือกเป็นผู้เสนอราคาที่มีผลประโยชน์ร่วมกันกับผู้เสนอราคารายอื่น หรือเป็น ผู้มีผลประโยชน์ร่วมกันระหว่างผู้เสนอราคากับผู้ให้บริการตลาดกลางอิเล็กทรอนิกส์ ณ วันประกาศประกวดราคา ้จ้างด้วยวิธีการทางอิเล็กทรอนิกส์ หรือเป็นผู้เสนอราคาที่กระทำการอันเป็นการขัดขวางการแข่งขันราคาอย่าง เป็นธรรมตามข้อ ๑.๖ มหาวิทยาลัยมีอำนาจที่จะตัดรายชื่อผู้เสนอราคาที่มีสิทธิได้รับการคัดเลือกดังกล่าวและ ้ มหาวิทยาลัยจะพิจารณาลงโทษผู้เสนอราคารายนั้นเป็นผู้ทิ้งงาน

#### ๗. การทำสัญญาจ้าง

ผู้ชนะการประกวดราคาจ้างด้วยวิธีการทางอิเล็กทรอนิกส์ (ผู้รับจ้าง) จะต้องทำสัญญาจ้างตามแบบ ้สัญญาดังระบุในข้อ ๑.๔ กับมหาวิทยาลัย **ภายใน ๓ วัน** นับถัดจากวันที่ได้รับแจ้ง และจะต้องวางหลักประกัน ้สัญญาเป็นจำนวนเงินเท่ากับ**ร้อยละ ๕** ของราคาค่าจ้างที่ประกวดราคาจ้างด้วยวิธีการทางอิเล็กทรอนิกส์ได้ ให้มหาวิทยาลัยยึดถือไว้ในขณะทำสัญญา โดยใช้หลักประกันอย่างหนึ่งอย่างใด ดังต่อไปนี้

## ศ ๑ เงินสด

ี ๗.๒ เช็คที่ธนาคารสั่งจ่ายให้แก่ "**มหาวิทยาลัยราชภัฏสวนดุสิต**" โดยเป็นเช็คลงวันที่ ที่ทำ ้ สัญญาหรือก่อนหน้านั้นไม่เกิน ๓ วันทำการของทางราชการ

ี่ ๗.๓ หนังสือค้ำประกันของธนาคารภายในประเทศ ตามแบบหนังสือค้ำประกันดังระบุในข้อ ๑.๕(๒)

ี่<sub>๗.๔</sub> หนังสือค้ำประกันของบริษัทเงินทุน หรือบริษัทเงินทุนหลักทรัพย์ที่ได้รับอนุญาตให้ประกอบ ้กิจการเงินทุนเพื่อการพาณิชย์และประกอบธุรกิจค้ำประกัน ตามประกาศของธนาคารแห่งประเทศไทย ซึ่งได้แจ้ง ขื่อเวียนให้ส่วนราชการต่าง ๆ ทราบแล้ว โดยอนุโลมให้ใช้ตามแบบหนังสือค้ำประกันดังระบุในข้อ ๑.๕ (๒)

๗.๕ พันธบัตรรัฐบาลไทย

หลักประกันนี้จะคืนให้ โดยไม่มีดอกเบี้ยภายใน ๑๕ วัน นับถัดจากวันที่คู่สัญญาพ้นจากข้อผูกพัน ตามสัญญาจ้างแล้ว

## ส ค่าจ้างและการจ่ายเงิน

กำหนดการจ่ายค่าจ้างเป็นรายเดือน

๙. อัตราค่าปรับ

้ค่าปรับตามแบบสัญญาจ้าง และจะกำหนดในอัตราร้อยละ ๐.๑๐ (ศูนย์จุดหนึ่งศูนย์) ของค่าจ้าง ตามสัญญาต่อวัน

# ๑๐. การรับประกันความชำรุดบกพร่อง

ผู้ชนะการประกวดราคาจ้างด้วยวิธีการทางอิเล็กทรอนิกส์ ซึ่งได้ทำข้อตกลงเป็นหนังสือ หรือทำ ่ สัญญาจ้างตามแบบดังระบุในข้อ ๑.๔ แล้วแต่กรณี จะต้องรับประกันความชำรุดของงานจ้างที่เกิดขึ้นภายใน ่ ระยะเวลาไม่น้อยกว่า - **ปี** นับถัดจากวันที่มหาวิทยาลัยได้รับมอบงาน โดยผู้รับจ้างต้องรีบจัดการซ่อมแซมแก้ไข ให้ใช้การได้ดีดังเดิมภายใน ๑๕ วัน นับถัดจากวันที่ได้รับแจ้งความชำรุดบกพร่อง

้ทั้งนี้หากผู้รับจ้างไม่สามารถดำเนินการแก้ไขและซ่อมแซมให้เสร็จโดยเร็ว มหาวิทยาลัยสงวนสิทธิ์ ที่จะดำเนินการเองแล้วคิดค่าใช้จ่ายทั้งหมดจากผู้รับจ้าง

### ี ๑๑. ข้อสงวนสิทธิในการเสนอราคาและอื่นๆ

้ ๑๑.๑ เมื่อมหาวิทยาลัยได้คัดเลือกผู้เสนอราคารายใดให้เป็นผู้รับจ้าง และได้ตกลงจ้างตามการ ประกวดราคาจ้างด้วยวิธีการทางอิเล็กทรอนิกส์แล้ว ถ้าผู้รับจ้างจะต้องสั่งหรือนำสิ่งของมาเพื่องานจ้างดังกล่าว เข้ามาจากต่างประเทศ และของนั้นต้องนำเข้ามาโดยทางเรือในเส้นทางที่มีเรือไทยเดินอยู่ และสามารถ ให้บริการ รับขนได้ตามที่รัฐมนตรีว่าการกระทรวงคมนาคมประกาศกำหนด ผู้เสนอราคาซึ่งเป็นผู้รับจ้างจะต้อง ้ ปฏิบัติตามกฎหมายว่าด้วยการส่งเสริมการพาณิชยนาวี ดังนี้

(๑) แจ้งการสั่งหรือนำสิ่งของดังกล่าวเข้ามาจากต่างประเทศ ต่อกรมการขนส่งทางน้ำและ ้ พาณิชยนาวีภายใน ๗ วัน นับถัดจากวันที่ผู้รับจ้างสั่งหรือซื้อของจากต่างประเทศ เว้นแต่เป็นของที่รัฐมนตรี ว่าการกระทรวงคมนาคมประกาศยกเว้นให้บรรทุกโดยเรืออื่นได้

(๒) จัดการให้สิ่งของดังกล่าวบรรทุกโดยเรือไทย หรือเรือที่มีสิทธิเช่นเดียวกับเรือไทยจาก ้ต่างประเทศมายังประเทศไทย เว้นแต่จะได้รับอนุญาตจากกรมการขนส่งทางน้ำและพาณิชยนาวีให้บรรทุก ้สิ่งของนั้นโดยเรืออื่นที่มิใช่เรือไทย ซึ่งจะต้องได้รับอนุญาตเช่นนั้นก่อนบรรทุกของลงเรืออื่น หรือเป็นของที่ รัฐมนตรีว่าการกระทรวงคมนาคมประกาศยกเว้นให้บรรทุกโดยเรืออื่น

(๓) ในกรณีที่ไม่ปฏิบัติตาม (๑) หรือ (๒) ผู้รับจ้างจะต้องรับผิดตามกฎหมายว่าด้วยการ ส่งเสริมการพาณิชยนาวี

๑๑.๒ ผู้เสนอราคาซึ่งได้ยื่นเอกสารประกวดราคาด้วยวิธีการทางอิเล็กทรอนิกส์ต่อมหาวิทยาลัย ราชภัฎแล้ว จะถอนตัวออกจากการประกวดราคาฯ มิได้ และเมื่อได้รับการคัดเลือกให้เข้าเสนอราคาแล้วต้องเข้า ร่วมเสนอราคาด้วยวิธีการทางอิเล็กทรอนิกส์ตามเงื่อนไขที่กำหนดไว้ในข้อ ๔.๗ (๓) (๔) และ (๕) มิฉะนั้น ้มหาวิทยาลัยจะริบหลักประกันซองทันที และถ้า

(๑) ผู้มีสิทธิเสนอราคาไม่ส่งผู้แทนมาลงทะเบียนเพื่อเข้าสู่กระบวนการเสนอราคา ตามวัน เวลา และสถานที่ที่กำหนด

(๒) ผู้มีสิทธิเสนอราคาที่มาลงทะเบียนแล้ว ไม่ LOG IN เข้าสู่ระบบ

(๓) ผู้มีสิทธิเสนอราคา LOG IN แล้ว แต่ไม่มีการเสนอราคา หรือเสนอราคาผิดเงื่อนไขที่ ้กำหนดโดยการเสนอราคาสูงกว่า หรือเท่ากับราคาเริ่มต้นการประมูล

(๔) ผู้มีสิทธิเสนอราคาไม่ลงลายมือชื่อ ในแบบ บก. ๐๐๘ แบบยืนยันราคาสุดท้าย ใน การเสนคราคา

้มหาวิทยาลัยจะริบหลักประกันซองทันที และคาจพิจารณาเรียกร้องให้ชุดใช้ความเสียหาย ้อื่น (ถ้ามี) รวมทั้งอาจพิจารณาให้เป็นผู้ทิ้งงานได้ หากมีพฤติกรรมเป็นการขัดขวางการแข่งขันราคาอย่าง เป็บธาข

้ ๑๑.๓ ผู้เสนอราคาซึ่งมหาวิทยาลัยได้คัดเลือกแล้วไม่ไปทำสัญญาหรือข้อตกลงภายในเวลาที่ทาง ราชการกำหนดดังระบุในข้อ ๗. มหาวิทยาลัยจะริบหลักประกันซองหรือเรียกร้องจากผู้ออกหนังสือค้ำประกันซอง ทันที และอาจพิจารณาเรียกร้องให้ชดใช้ความเสียหายอื่น (ถ้ามี) รวมทั้งจะพิจารณาให้เป็นผู้ทิ้งงานตามระเบียบ ของทางราชการ

๑๑.๔ มหาวิทยาลัยสงวนสิทธิที่จะแก้ไขเติมเงื่อนไข หรือข้อกำหนดในแบบสัญญาให้เป็นไปตาม ความเห็นของสำนักงานอัยการสูงสุด (ถ้ามี)

้คราหลั  $\,$ ๑๒. การปฏิบัติตามกฎหมายและระเ $\rlap /$ ในระหว่างระยะเวลาการจ้าง ผู้รับ ∖∖กเกณฑ์ที่กฎหมายและระเบียบได้กำหนดไว้ โดยเคร่งครัด Murtown) PAJABHA ้านดลิต มหาวิทยาโ

วันที่ ๑๖ กันยายน ๒๕๕๓